UNIVERZITET U BEOGRADU Mašinski fakultet

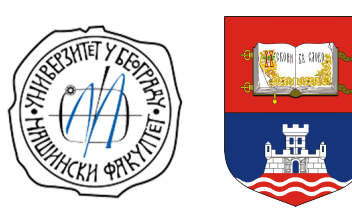

*Projektovanje letelica*

## UPUTSTVO ZA PREUZIMANJE **GNU Octave**

*Miloš D. Petrašinović*

Beograd, 2020

## **Uputstvo za preuzimanje**

Većina projekata razvoja programskih paketa otvorenog koda, kao što je i GNU Octave, pruža mogućnost preuzimanja nekoliko verzija programa.

Poslednju zvanično stabilnu verziju programa je moguće preuzeti sa zvanične internet prezentacije projekta, odnosno sa adrese:

## <https://www.gnu.org/software/octave/download>

Poslednju verziju koja je kandidat za sledeću stabilnu verziju programa, ukoliko postoji, je moguće preuzeti sa adrese:

<https://alpha.gnu.org/gnu/octave/>

Kompajliranu verziju trenutnog izvornog koda (radna verzija programa) je moguće preuzeti sa adrese:

<https://buildbot.octave.space/#/download>